# **\*:96 Overheads**

# Part 4: Message delivery protocols (POP and IMAP) Network News (Usenet News)

#### More about this course about Internet application protocols can be found at URL:

http://www.dsv.su.se/~jpalme/internet-course/Int-app-prot-kurs.html

Last update: 2005-09-28 14:30

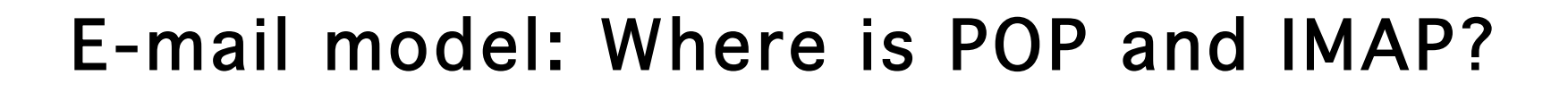

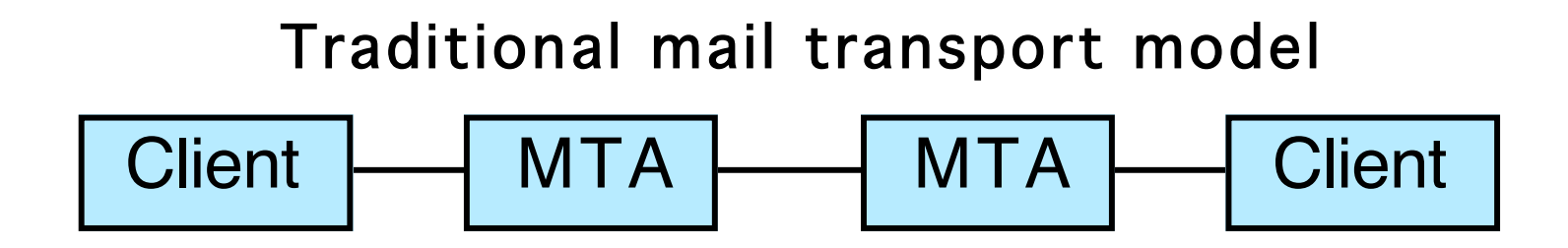

Augmented model with mailbox in server

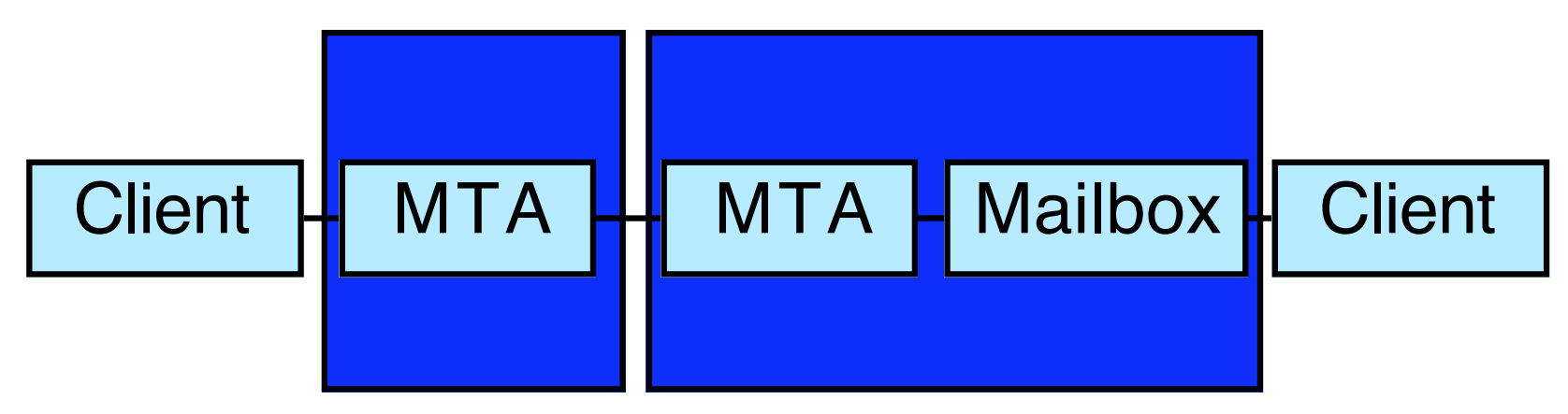

#### Client Server Protocols

- Post Office Protocol (POP), a protocol for fast downloading of mail to client software, where the<br>client stores and handles the mail, corresponding to P3 in X.400.
- Interactive Mail Access Protocol (IMAP), a protocol for cases where the user wants to store his messages in the server, and wants to be able to manipulate this storage from client software on his personal computer. IMAP is a more complex protocol than POP.

# Post Office Protocol (POP) (RFC 1939)

- USER Client identifies mailbox to be downloaded
- PASS Password
- STAT Get number of messages and size of mailbox
- LIST N Return size of message N
- LAST Get highest message number accessed
- RETR N Retrieve a full message
- TOP N M Retrieve only headers and first M lines of message N
- DELE N Delete message
- QUIT Release service
- NOOP See if POP server is functioning
- RPOP Insecure authentication

## Example of a POP session

- S: <waiting for connection on TCP port 109>
- C: < open connection to server>
- S: +OK POP server ready
- C: User larse
- S: +OK password required
- C: PASS \*\*\*\*\*\*\*\*\*\*
- S: +OK mailbox contains 4 messages (4567 octets)
- C: STAT
- S: +OK 4 4567
- C: LIST
- $S: +OK$
- S: 1 333
- S: 2 906
- S: 3 999
- S: 4 1111
- S: .
- C: TOP 1 1
- $S: +OK$
- S: Return-Path: <jpalme@ester.dsv.su.se>
- S: Date: Sun, 26 Sep 1995 18:49:01 +0100 (MET)
- S: From: Jacob Palme DSV <jpalme@dsv.su.se>
- S: Subject: =?iso-8859-1?Q?R=E4ksm=F6rg=E5s?=
- S: To: Lars Enderin <larse@dialog.se>
- S: Message-Id: <3.85.93.A27024-0200000@ester>
- S: Mime-Version: 1.0
- S: Content-Type: MULTIPART/MIXED; BOUNDARY="1430317162"
- $S: -1430317162$
- S: Content-Type: TEXT/PLAIN; CHARSET=ISO 8859-1
- S: Content-Transfer-Encoding: QUOTED-PRINTABLE
- S:
- S: R=E4ksm=F6rg=E5s
- $S:$  .
- C: QUIT
- S: +OK POP server quitting
- C: <close connection>
- S: <close connection>

#### Interactive Mail Access Protocol (IMAP), (RFC 1203)

4-7

- Server can send unsolicited messages to the client.
- More than one transaction can be waiting, identified by transaction ID, asynchronous operation of client and server.
- Each message has a set of properties, which can be retrieved one or more than one at a time. Examples of properties: seen flag, deleted flag.
- To delete a message, set its deleted flag to 1 and perform the expunge command.
- A SEARCH command.
- Bulletin-board facility (shared mailboxes)

#### IMAP properties:

- More the processing in the server
- Not so much wait for downloading
- More oriented toward keeping the session open
- More flexible than POP

# Differences between POP and IMAP

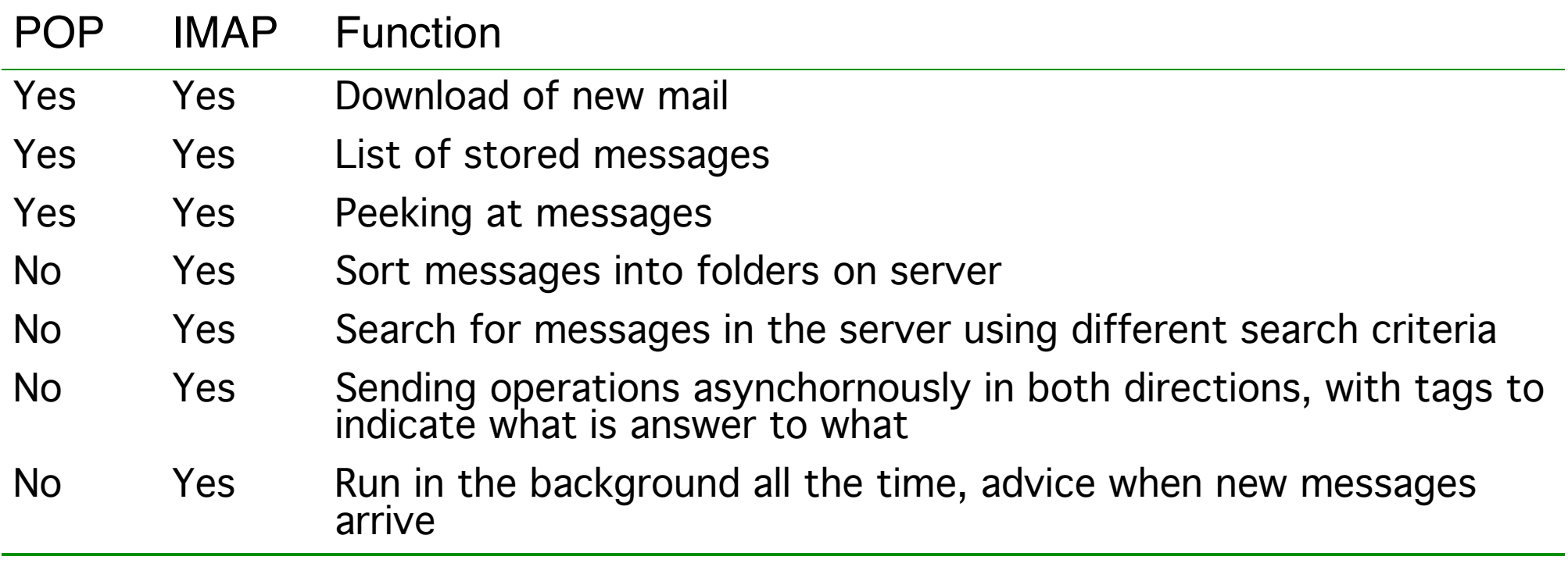

#### Network News Transfer Protoco l (NNTP)

- RFC 977: Network News Transfer Protocol, February 1986.
- RFC 1036: Standard for interchange of USENET messages, January 1987.
- Note also UUCP: Alternative to both NNTP and SMTP for communication between servers via asynchronous lines.

4-10

Picture from Stevens: TCP/IP Illustrated, Volume 3, page 208

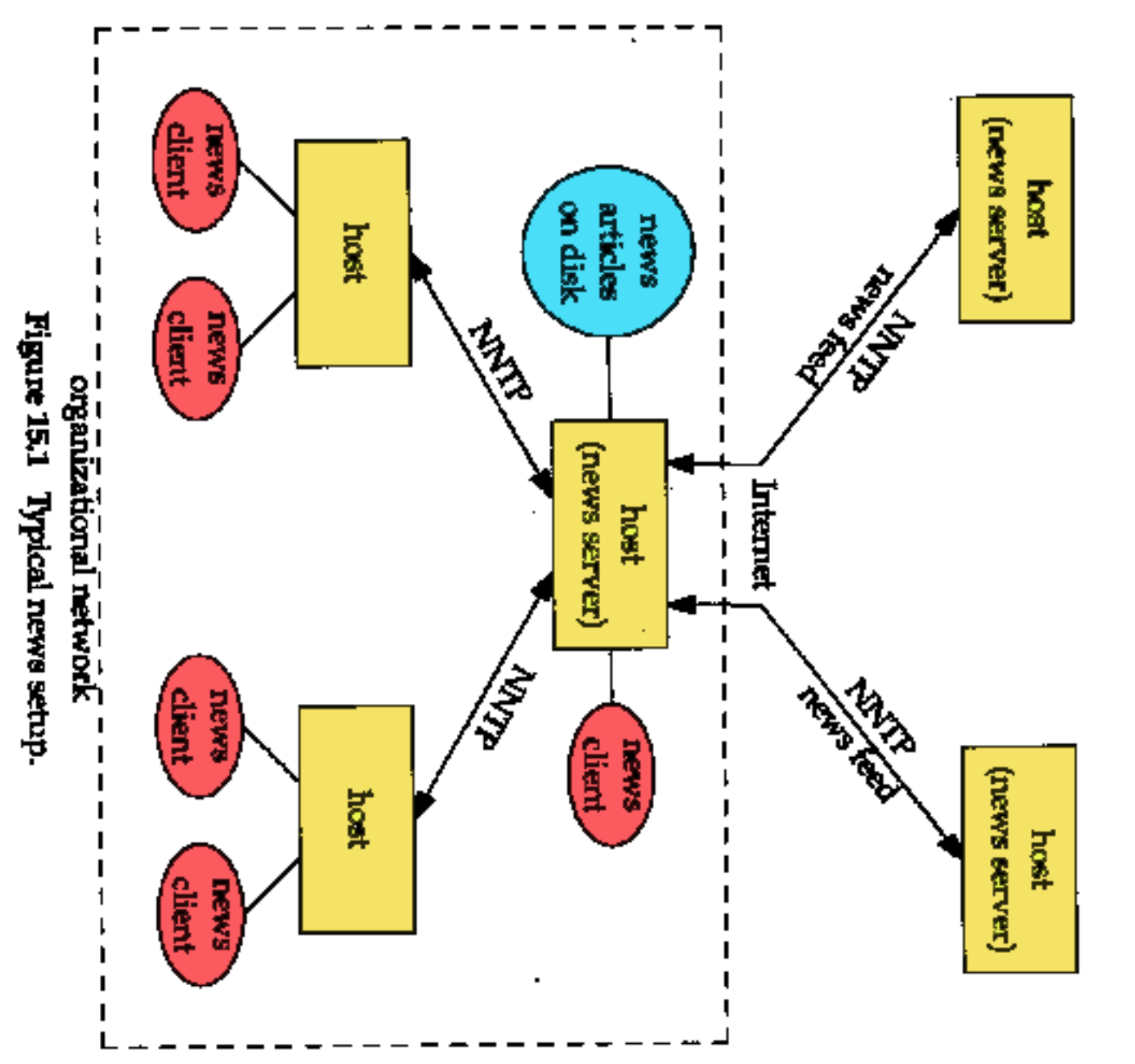

# NNTP architecture

# Example of an NNTP interaction

.

```
C: <open connection to news.su.se on port 119>
S: 200 news.datakom.su.se InterNetNews NNRP server INN 
  1.4unoff3 17-Oct-95 ready (posting ok). 
C: group swnet.test Go to newsgroup swnet.test
S: 211 410 4211 4622 swnet.test Status info about this 
  meeting 
C: head 4622 Get head of message 4622
S: 221 4622 <199607282133.OAA17435@infinity.c2.org> head 
   Path:news.datakom.su.se!newsfeed.sunet.se!mail2news 
   Date: Sun, 28 Jul 1996 14:33:18 -0700 (PDT) 
   Message-ID: <199607282133.OAA17435@infinity.c2.org> 
   From: jamosen@alpha.c2.org (James Olafsen) 
   Subject: **** IPS!***** 
   Newsgroups: swnet.test 
   Lines: 2
```
#### Submit an article

```
C: POST 
S: 340 Ok 
C: From: jpalme@dsv.su.se 
   Newsgroups: swnet.test 
   Subject: Testing NNTP 
   Date: 07 Aug 1996 02:16:40 +0200 
   Sender: jpalme@dsv.su.se 
   Message-ID: <1-test*jpalme@dsv.su.se> 
   This is a test message 
   This is the last line of the test message 
 . 
S: 240 Article posted 
C: quit 
S: 205 
S: <closes the connection>
```
# Some NNTP commands

article [<Message-ID> <Number>]

body [<Messagebody [<Message-<br>ID>|<Number>]

head [<Message-ID> | <Number>]

list [active|newsgroups|distr ibutions|schema]

Return text of designated article. If no<br>parameter is given, the next article is returned.<br>The current article pointer is put at the fetched article.

group <newsgroup> Go to the designated newsgroup

As article, but only returns head

help **Lists available commands** 

ihave <messageID> Informs the server of an available article. The server can then ask for the article or refuse it.

last Sets current article pointer to last message Sets current article pointer to last message-ID.

Returns a list of valid newsgroups in the format: group last first

newgroups <yymmdd List newgroups created since a certain

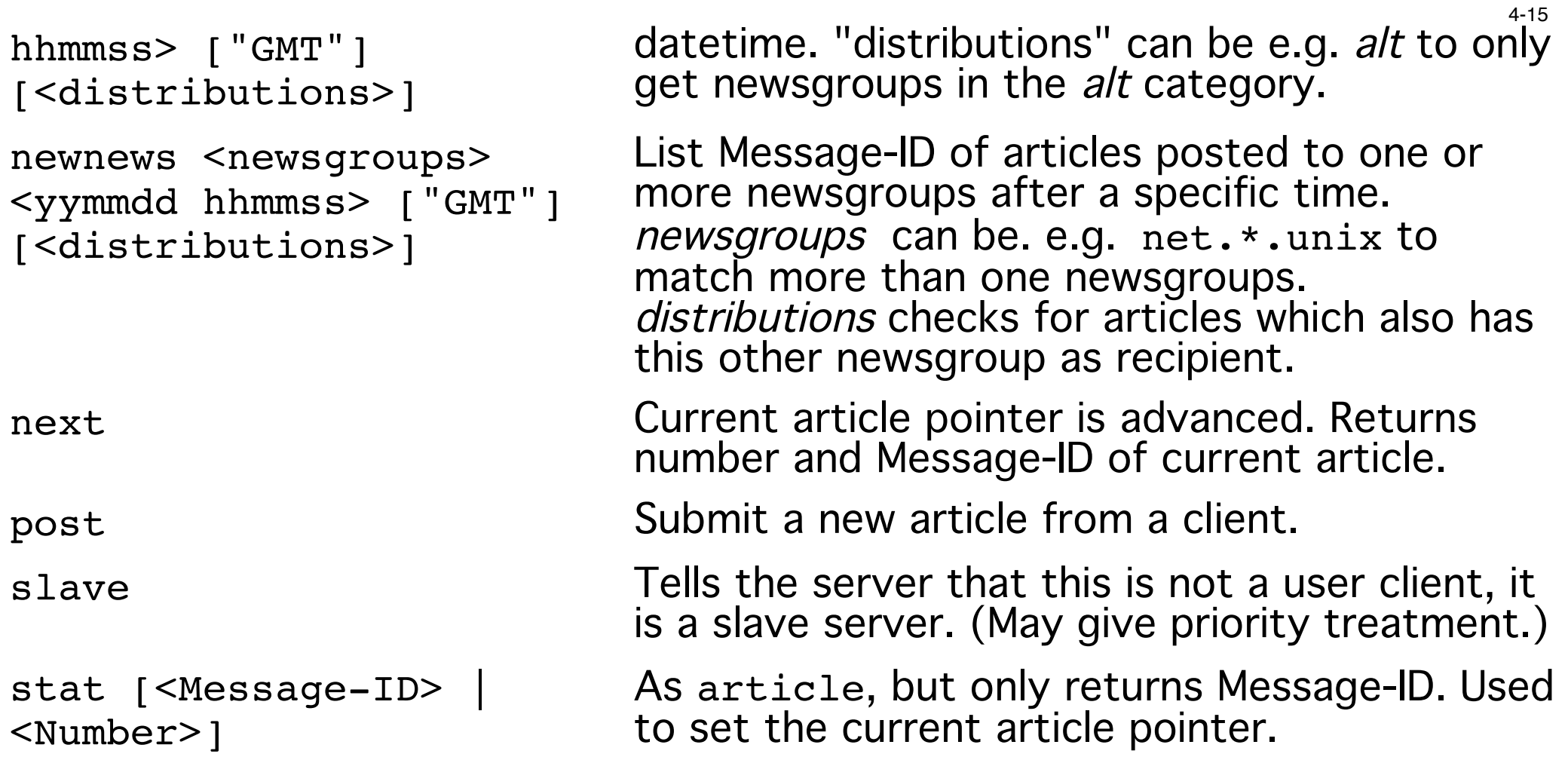

#### Network News versus e-mail header formats

The format for Network News headers is based on RFC 822. But there are some differences.

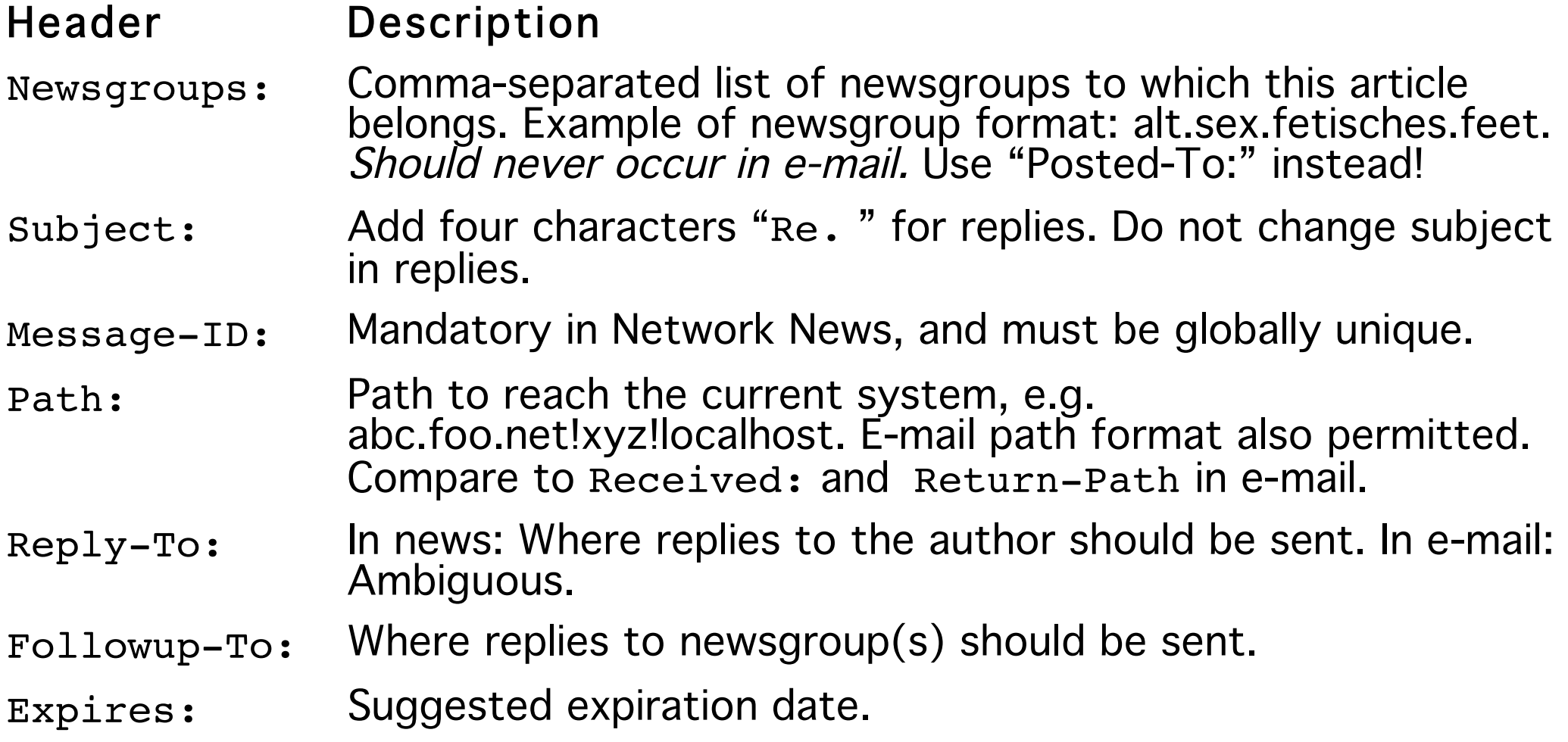

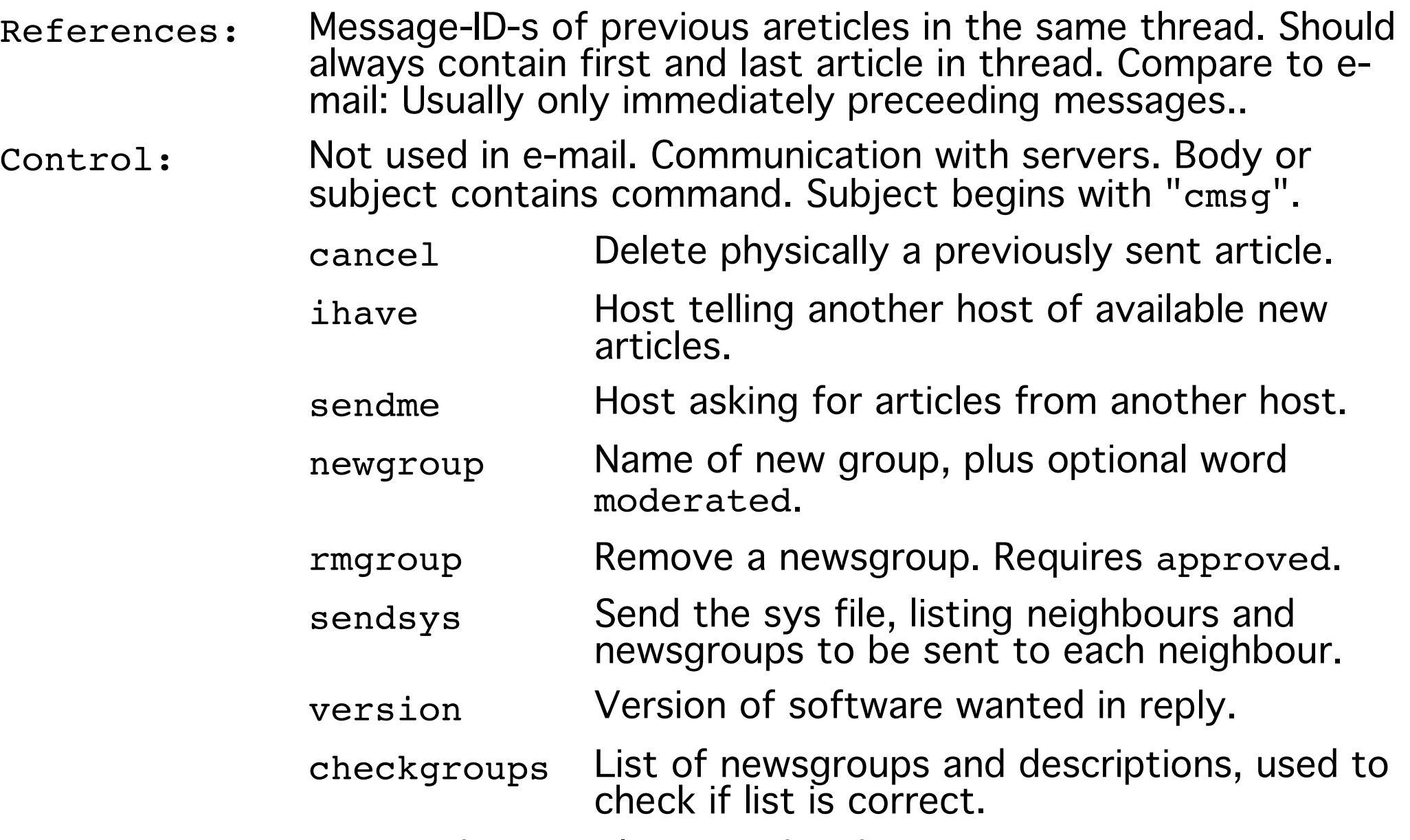

4-17

Distribution: Not used in e-mail. Limits distribution to certain geographical/organizational area. Example: Distribution: se,

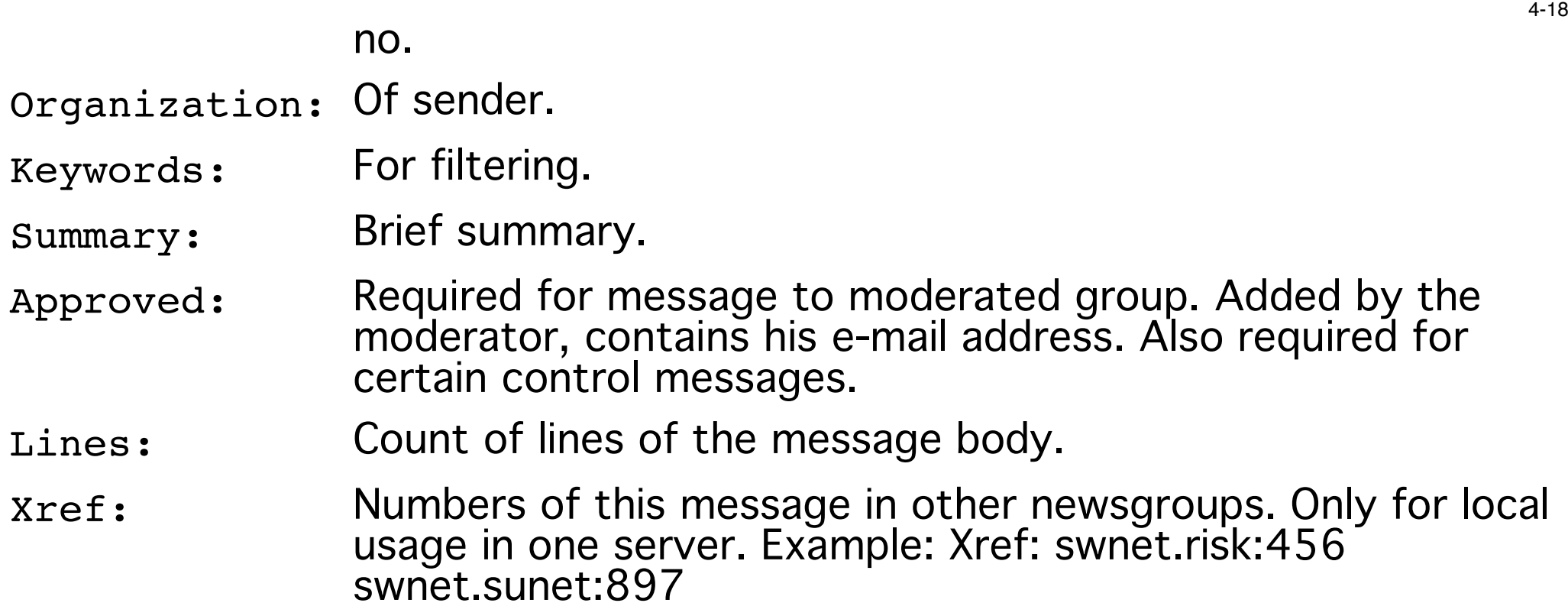

### MIME versus UUENCODING in e-mail and Network News

MIME is not yet much used in Network News, but is coming slowly.

UUENCODE is an older alternative to Base64 for encoding of binary data, still much used in Usenet News. Base64 is more secure.

Message size restrictions means that large binary files are often<br>split into several articles, intelligent News clients can<br>automatically find and combine them. (The MIME protocol for<br>partitioning of large files is not muc